K3 TI USERS GROUP PD BOX 1941 KANKAKEE, ILL 60901

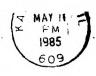

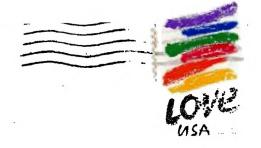

NEXT MEETING

MAY 18, 1985

BOURBONNAIS

MUNICIPAL

CENTER

1pm 'til 4pm

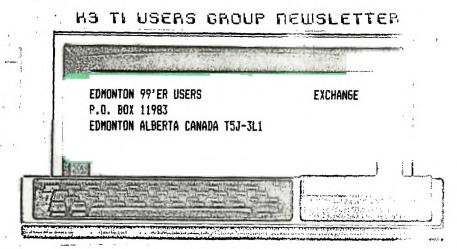

HOPE TO SEE YOU THERE!

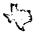

# R+3 Users Group Newsletter

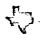

#### MAY 1985 Editor Mark Harms

It seems the interest in Forth is building and I have found a little tib-bit that will help the 2 sided drive people. It was released in the CorComp Cursor last August.

1 Initialize a disk using Disk Managar.

2 Back up Forth onto this disk do not use Disk Manager. If you have to use DM then copy the files, but then boot your original disk and copy screens 1-9 DM puts them in the wrong place.

To do this type in:

n BLOCK UPDATE (where n is the screen to move from the original disk)

FLUSH ( after inserting the copy disk)

Do this till all 9 are copied.

3 EDIT 3 (edit screen 3)
180 DISK\_SIZE ! (it did say 90)
180 DISK\_HI ! ( 2 drives 2x this number or 3x for 3)

4 EDIT 39 Look for the word DTEST change the value to 180 from 90.

5 EDIT 40 Line 3 change 168 to 2DO. Line 5 replace entire line with DUP 10 + 2028 SWAP ! DUP 12 + 0201 SWAP ! DUP 14 + 240 FILL. Line 10 change 165 to 2CD.

6 EDIT 33 modify the FORMAT-DISK word to: : FORMAT-DISK 1 + 258 33616 ! 18 SYSTEM ;

7 TYPE IN AND EXECUTE THIS WORD. HEX O DISK LO !

: DSFORTH O BLOCK UPDATE DUP A + 2DO SWAP ! DUP C + 944 SWAP ! DUP 10 + 2028 SWAP ! DUP 12 + 201 SWAP ! 38 + C8 FF FILL 1 BLOCK UPDATE DUP E + 2AO SWAP ! DUP 1C + 4D20 SWAP ! DUP 1E + 2805 SWAP ! 20 + F029 SWAP ! FLUSH ;

DECIMAL DEFINITE

You now have Double-Sided Single-density Forth with 180

# MUSICAL MUMENTS

```
10 CALL CLEAR
20 CALL COLOR(5,16,2)
30 CALL COLOR(6,16,2)
40 CALL COLOR(7,16,2)
50 CALL COLOR(8.16.2)
60 CALL SCREEN(2)
70 PRINT TAB(9); "MY BONNIE": : : : : : : : : : : : : TAB(10); "BY": : TAB(10); "REBEL": : TAB(10)
: SOFTWARE : : : :
80 FOR R=1 TO 2
90 FOR N=1 TO 64
100 READ A.B.C.D
110 CALL SOUND (A, B, O, C, 5, D, 5)
120 NEXT N
130 DATA 350,293,240,195,525,493,146,195,350,440,146,240,350,391,146,240,350,440
,164,131,350,391,164,131
140 DATA 350, 329, 131, 195, 350, 293, 240, 195, 700, 240, 146, 195, 700, 240, 146, 195, 350, 293
.240, 195, 525, 493, 146, 195
150 DATA 350,440,146,240,350,391,146,240,350,391,164,138,350,360,164,138,350,391
,164,138,875,440,146,184
160 DATA 700,440,146,184,350,293,220,184,525,493,146,240,350,440,146,240,350,391
,146,240,350,440,164,131
170 DATA 350,391,164,131,350,329,131,195,350,293,240,195,700,240,146,195,700,240
.146.195.350.293.240.195
180 DATA 350,329,131,195,350,440,164,131,350,391,164,131,350,369,146,220,350,31
,146,220,350,369,146,220
190 DATA 875,391,146,240,700,391,146,240,875,293,240,195,875,391,146,240,875,329
,131,195,700,440,164,138
200 DATA 350,391,164,138,350,369,146,220,350,369,146,220,350,369,146,220,350,369
,146,220,350,329,146,220
210 DATA 350,369,146,220,700,391,146,240,350,440,146,240,875,493,146,195,875,293
,240,195,875,391,146,240
220 DATA 875,329,131,195,700,440,164,138,350,391,164,138,350,369,146,220,350,369
,146,220,350,369,146,220
230 DATA 350.369.146,220,350,329,146,220,350,369,146,220,875,391,146,240,350,391
,145,240
240 RESTORE
250 NEXT R
260 CALL CLEAR
```

#### Library News By Bev Cook

Our new public domain disks should be arriving soon. We hope to have them available for copying at the May meeting. Check with the library for availablity. Rentals have been poor lately with the nice weather's arrival. Hope you can spare some time to attend our May meeting.

The following people have late rentals. Late charges will be applied.

Brian Mackie - Burgertige

Ken Kubacki - Pole Position

## \*\*\*\*\*\*\*\*\*\*\*\*\*\*

K3 TI USERS GROUP BOARD MEETING APRIL 28,1985

by George Lespeotis / Secretary

There where six board members in attendance at the April board meeting.

In order to offset slow library sales for the last few months, the board members decided to try four fund raising ideas in May. The first will be the sale of a disk loaded with programs from our library for a fantastic price for \$5.00 each. The second idea will be the sale of slow renting modules, books, and manazines form our library at the May general meeting. The thrid fund raiser will be the formulation of a favorite recipe disk. We need some help form our TI-Widows and other great chefs. Please submitt receipts to Bay Cook or Joy Flowers, for submission into a recipe disk that will be sold by our library for a resonable price. The last idea was to have a club sponsored garage sale, scheduled for the weekend of May, 31 thru June 2, 1985 at the Flowers resident in Kankakee. Everybody is asked to donate items for the garage sale, higher priced items will be sold at a 10% commission for our club. Bring items, arrange deliveries, and get more information at the May general meeting.

The May general meeting will feature demos of two basic compiling prograss. One demo will be of the SST commiling program by Al Johnson and the second demo will be of the Advance Software Basic Compiler by George Lempeotis.

That is all that that was covered at the April board meeting, hope to see you at the May meeting.

#### TI FORTH PART 2

Now that you have had some time to play with the system and maybe become comfortable with FORTH. It's time to take the options you like to use and turn them into a fast loading BSAVE program. We will add a couple of words that I use all the time, PAGE and FREE. PAGE is nice to clear the screen and sets the curser at upper left. FREE is a good one, it will tell you how much memory you have free. Maybe by now you have defined some of your own words.

Lets define the word PAGE:

: PAGE O O GOTOXY CLS :

Just as you see it on the above line. Thats all there is to it. You have a new word.

Lets define the word FREE:

: FREE SP@ HERE - . :

Now you can see the amount of free momory anytime.

Now we have to find a place on a scr for these new words. You can pick a empty scr or add them to scr#3 latter, because we have to update scr#3 any way. The only option you need to put these words in the vocabulary is -SYNONYMS. So load -SYNONYMS and define these words and see how they work.

## Lets do the job now. BSAVE. The

first thing is to put the backup disk in drive 1. Better yet make another copy of the backup disk, because we are going to write on this disk and on some of the scrs that you may want to look at in the future. Now we have a 3rd copy. The first is the original with the write protection tab on it. The second is the backup that has scr72 corrected "the bug removed and set for PIO". Now lets work on the third.

Put it in drive 1 and load FORTH. If you are already in FORTH, go to command mode and type:

TEXT COLD

press enter

This will reboot the FORTH system to make sure we start from scratch.

No we have the flashing curser under the word TI FORTH.

Lets load our options. The ones you like to use or these, type:

-GRAPH -DUMP -VDPMODES -COFY -PRINT -BSAVE -64SUPPORT

press enter

The -64SUPPORT maybe -EDITOR which one you like better.REMEMBER you can not use both.

In my system I have loaded everything but -EDITOR -TRACE -ASSEMBLER -CRU -FLOAT, to save memory. They can be loaded after the BSAVE is in memory.

After the ok is displayed and the curser is flashing again we are ready to do our BSAVE type:

' TASK 51 BSAVE press enter

( NOTE the first character in the line is the apostrophe)

Now we have our fast loading program on disk. We just have to tell FORTH where it is at. type:

EMPTY-BUFFERS 3 EDIT press enter

Now we have to change scr#3 to tell FORTH where the BSAVE is at and also put in a little more information.

SCREEN#3 is the welcome scr. If you are using the 40 column editor you have line numbers, if -64SUPFORT you have no line numbers and have to count then for yourself. This is what scr#3 should look like after all changes.

```
O( WELCOME SCREEN) BASE->R HEX 10 SYSTEM
 ( Clears Screen)
10 0 GOTOXY ." TI FORTH BOOTING" CR 10
 83C2 C! ( QUIT off)
2DECIMAL 51 BLOAD 16 SYSTEM MENU
31 VDPMDE ! ( Tells FORTH vou'r in TEXT
 mode)
40 DISK LO ! ( Allows EDIT/COFY on all
 SCREENS)
589 DISK_HI ! ( Sets highest scr number)
689 DISK SIZE ! ( Set single sided disk)
7: FREE SPG HERE - . ; ( Free memory)
8: PAGE 0 0 GOTOXY CLS : ( Clear screen)
   FREE
10
11
12
13
14
15R->BASE
```

Now don't get the line numbers mixed up with the text, and don't type in the line numbers. The line numbers on in column 1, they are just there for reference.

Now hold down the function key and press 9.Back to the command mode. type: FLUSH press enter

Our new scr is written and we can try it out.type:
TEXT COLD
press enter

That was quick, we have just loaded everything you saved with BSAVE.

Try it again, this time turn the computer off and start from the master screen. FAST ha?

Now all you need is the program "CLONE" and you can copy ANYTHING in TI language. You can do it also with the FORTH command "FORTH-COPY".

That was quick, we have just loaded everything you saved with BSAVE.

Try it again, this time turn the computer off and start from the master screen. FAST ha?

Now all you need is the program "CLONE" and you can copy ANYTHING in TI language. You can do it also with the FORTH command "FORTH-COPY".

Most of this information I read from MILLERS GRAFHICS, "The smart programer", 1475 W. Cypress ave. San Dimas, Ca 91773. \$12.50 a year, It is a monthly publication, maybe.

Lets see some of you programs now! HANK

#### MEMBERSHIP NOTES By Bev Cook

Membership renewals have been doing quite well. We have picked up a few new members recently, also. Do you know anyone with a 99/4A that doesn't know about us? Invite them to a meeting. We can all benefit from the increased interest.

The following people are due for renewal. If you renew by mail, please make your check payable to the K3 USERS GROUP and send it to us. Thanks.

JOHN KUJAMA 3-95 BRENT TERRELL 3-85 DOUG LIEB 4-85 PHILIP AND JUDITH WESTIN 5-85 KEN KUBACKI 5-85 JAMUARY 1985 RYTE 301A BOX 210 .010 10 81700 KLIBURTON CNTARIO KOA 180 CAMADA 1 (705) 507 2074

Melcome to the RYTE DATA SERVICES information newsletter on the new computer system we mentioned on every TI BBS we could find in North America! This bulletin is designed for all present TI owners AND future 9900 family computer owners. We will be reporting directly oack to the developers of this marvelous machine. The public response to their work will determine the final production runs sat up. Your input is CRITICAL! Write us with YOUR response letters ideas comments and/or programs (assembly larguage is prefered) and PLEASE pass the data along to friends associates TI owners and anyone else who might be interested retailers programmers users groups etc.

Beta testing is slated to begin mext wonth - as soon as the printed circuit boards roll off the line. As this happens we will be reporting on features changes and more final details on the operation of this truly superb machine. This new computer incorporates the 9995 chip from Texas Instruments - fully compatible with the 9900 family of micro processors used in the 97/4A. Based on the unreleased 99/8 intended to be the successor to the 99/4A (before the disastrous 'computer wars' of '83) - this computer is everything the 4A and the 99/9 should have been...AND MORE! None of the current limitations of the TI 99/4A have been designed into the new machine. Several very exciting features are included or designed as options. Perhaps most important is compatibility with 99/4A hardware and software. You will be able to use your Peripheral Expansion Box disk drives modems printers monitor and the software that runs on system right now with few if any modifications. Interface connectors will work PLUG rather than the huge flat cable hanging off the side of the 4A the new console connector cable will be smaller and round. The unfortunate news is that there are some compatibility problems with non-II equipment. Further testing will show exactly which hardware will not work with the new computer system. If you are considering uporading your 99/4A console now we would suggest that you stick with the original TI empansion unit. More on all this in a moment.

Prototype design work is completed. THIS IS NOT A PROPOSED SYSTEM OR ANY SORT OF CLONE. Rather than announcing a future computer to be developed later this computer has actually been produced before confirming the fact. The motherboards are up and running. The printed circuit boards are going into production phase - but no commitment has yet been made for FINAL full-scale asked to NOT reveal full

information at this point. With these stakes at risk the parent company (a very well known II support manufacturer) is setting up a new company to handle the production distribution and marketing. We are assisting in an informal manner. In other words we are doing everything we can to provide market research and assist them in committing to resurrecting the II world for everyones benefit.

FORMAL release date has been set for the June Consumer Electronics Show. We will keep all interested parties informed through our information newsletter subscription. Upon authorization to release FULL data WE WILL NOTIFY ALL SUBSCRIBERS. There are several new and vital developments

are planned.

Now back to features Standard memory canfiguration is 128k — expandable internally to 512k with options to address up to one megabyte of memory directly. This is what the 99/4A 'could' have been capable of with some slightly different addressing schemes. The ROM size has not been fully specified at this writing. In addition to the 128 - 512k RAM another 16k VDP RAM is included — similar to the 16k memory of the 4A contained in the Video Display Ram. This is also expandable to 64k with a new VDP chip from TI. Plans are for this to accommodate teletext (if all goes as presently planned).

A full size keyboard -Selectric type- with function keys has been designed into a console design which is larger than the 4A similar to the Apple II but sleeker and lower in profile. The reason for this approach is that the original II expansion box will be used as the card cage - rather than forcing users to purchase another piece of hardware prompletely re-designing new cards for additional functions. For example an internal modem card is under development for the PEB as are RAM disk cards Analog/Digital cards and real time clock cards. The Pascal subsystem is another case in point along with the standard RS-232 cards. Having retained hardware compatibility it only makes sense to allow users to upgrade without sacrificing their total investment in hardware (and software).

The video display mentioned varies in several other ways as well. Resolution is twice that of the 99/4A in both directions. A full 80 columns is displayed for full scale word processing and even better graphics. As we all know even IBM uses TI's 9918A chip in the PCjr. Now with a much faster machine and greater VDP RAM we will see some truly amazing graphics capabilities! Being separate from the CPU addressing this VDP RAM will not slow the machine down the same way it does in the 4/A. Rather than the CPU being owned operated by the Graphics Read Only Memory possibilities such as page switching banks of graphics screens and multi-layered sprites are on the horizon. In addition the video output will support both composite (the 99/4A output) and RGB (red-green-blue) monitors. This will let owners use their existing monitors or switch to the higher resolution RGB

units advances in equipment.

The disk operating system is substantially different. The interface will allow your choice of 5 1/4 floppy disks or a hard disk to be added without adding a hard disk controller. Double-sided double-density disks can be added to the system in any combinition of SS/SD SS/DD or all the way up to the new quad-densit, 800% flospies now available. The DOS has been rewritten to be more powerful and easier to utilize. Rather than switching back forth to see your file directory or do other housekeeping duties the system will allow such functions to be accessed readily.

It looks as if the sound/rusic capabilities will be upgraded as well. Ke're not sure about this feature at this point. It could repain very similar or it could easily be a more powerful approach. The TI could easily use more

flexible sound shaping envelope attack delay Comments?

Another question for the developers is that of speech. This is rather complex to develop fully. Some doubt has arisen about the desire owners have to keep (or be able to obtain) speech with this new computer. II still has the leading edge in the speech technology area. Few people realise that the PCjr's speech unit costs mor than II's EVER did. This is another area we require your input on. It will be possible to add a card to the expansion unit later — but if it's a high priority item for many users....

Now here's the real clincher SPEED(. Running at a full 10 mecahertz clock (remember the 99/4A runs at 3.3mhz the IBM PC at 4.6mhz) this monster will outperform anything in it's class!!! With all the other features this new computer will give everyone a run for their money. Even the 32 bit machines being sold will have a hard time keeping up with a full-blown 16 bit system. A large software base all ready to go will also make the machine VERY attractive to old and new users. The system designers have multiplexed the address lines so that large banks of memory can be used. This allows the more powerful - and memory intensive business software to be used/developed. One of the unheralded technical advances II used in their 9900 family was the memory to memory architecture. This means that the computers workspaces are all external to the CPU's internal registers. Programmers are able to take better avantage of the speed potential without lines of code to push pop the stack. We can expect some very powerful software to follow this machine.

People who have upgraded their consoles recently have discovered what so cany 99'ers already know - to get the same capabilities out of any other machine you have to spend a lot more money. Still it comes down to marketing. Today I take great pleasure in showing some of the technical experts what the 9900 chip is capable of. He who laughs last! We have lived to see the 99/4A live on. Osborne proved there was

life after death in this industry.

With the many companies still supporting the 99, you can upgrade yor console knowing that the equipment you purchase

will be usefull later. Should you upgrade to this new computer the hardware will move along with your new hot system. More powerful software will be introduced - more support will appear and truly innovative products will be developed. We have seen a gradual fading away of some TI support companies. Other companies have moved to produce clones but have never made it past the drawing board. One persistent rumour was that TI would re-enter the market. Their legal people (as of mid-January) say they most definitely will not. Another announced computer has been placed on the back burner. Some people even wanted to buy the rights to the 99/4A - but who wants to risk 40 million in venture capital in the hopes of doing a better marketing job? Well we know who! It is very real - and your response will determine the full committeent to production.

A comment about this last point we have been asked about this hesitancy in final production committment. It boils down to the risks involved. Effective marketing is the FINAL KEY. Obviously no one can afford to go into full-scale production without knowing that money can be made. On the other hand it isn't really fair to raise false hopes. A balance is being struck. Our efforts are dedicated to helping II users (as we are also long term die hard

enthusiasts) and the developers.

As contract committments to volume purchasing of chips must be made - and full committment from TI in producing these new VDP chips - such features may change slightly by the June release date. As noted we will keep our subscribers informed during the next few months. We are developing the first users support services newsletter / magazine software development / marketing and Canadian distribution for this new computer (and the 99/4A!). From now until the formal release in June we will are offering an introductory price for a monthly publication. Judging from the response to date . we are planning a full-scale publication to cover this new computer starting in July 1985. At that point we will include advertising reviews technical information and programs for both computers. At this time we are actively soliciting assembly code programs to fill the market demand. With a standard 128k to work with vastly superior software is the next wave for the II world. The next issue will be sent out to you automatically. If you decide to not follow these developments simply write cancel across the invoice and return both the next issue and the invoice to us. As a special introductory offer the price is \$6.00 for the total of 7 issues. Our next issue will include more system details new products programming and reader feedback. Reports on beta testing and developments will continue along with additional tech features how-to-articles and on-going product reviews for hardware software and products for both machines.

#### LIBRARY CLEASANCE SALE

The following items are for sale from the group library. We hope to get some never modules and books with what is sold. All items will be sold on a first cone first served basis. If you are interested in any item and cannot attend our meeting, contact Bev Cook at 939-0275 days. Items not paid for by the meeting date will be sold at the meeting unless other arrangements are made.

## MODULES

| A. 6.5.178                | 7.50         |
|---------------------------|--------------|
| ALPINER                   | 3.50         |
| ADVENTURE MODULE W/PIRATE | 10.00        |
| BLASTO                    | 3,50         |
| CAR WARS                  | 3.50         |
| CHISOLM TRAIL             | 3.50         |
| DEMOLITION DIVISION       | 3.50         |
| DISK FIXER MODULE         | 20.00        |
| HUNT THE WUMPUS           | <b>3.</b> 50 |
| JAWBREAKERII              | 3.50         |
| MOON MINE                 | <b>3.</b> 50 |
| MUNCH MAN                 | <b>3.</b> 50 |
| NUMBER HAGIC              | <b>3.</b> 50 |
| PARSEC                    | <b>3.</b> 50 |
| RABBIT TRAIL              | 6.00         |
| RETURN TO PIRATE ISLE     | 8.00         |
| TI INVADERS               | 3.50         |
| TOMBSTOME CITY MODULE     | 3.50         |

#### CASSETTE TAPES

| ADVENTURE CASSETTES |      |
|---------------------|------|
| MISSION IMPOSSIBLE  | 4.00 |
| PIRATE ADVENTURE    | 3.00 |
| PYRAHID OF DOOM     | 4.00 |
| THE COUNT           | 4.00 |

### **GAMES**

| CHICKEN      | 2.00 |
|--------------|------|
| FUNPAX 1     | 2.00 |
| FUNPAX 2     | 2.00 |
| KHE SAHN     | 2.00 |
| LONDON BLITZ | 1.00 |
| SLINKY       | 2.00 |
| SNOW TREK    | 2.00 |
| THE CHASE    | 2.00 |
| THIEF        | 2.00 |
| 7580 70NF    | 2.00 |

## DISKETTES

| AS | STROMANIA                |          | 3.00  |
|----|--------------------------|----------|-------|
| DE | EATH DRONES              |          | 3.00  |
| MO | JONEEAN EXPRESS          |          | 3.00  |
| SI | TRIKE FORCE 99           |          | 3.00  |
|    |                          | BOOKS    |       |
| 36 | S PROGRAMS FOR TI        |          | 3.00  |
| 10 | 01 PROSRAMS FOR TI       |          | 3.00  |
| BA | ASIC GAMES NOTEBOOK      |          | 2.00  |
| BB | EGINNERS BASIC           |          | 1.50  |
| 88 | EGINNING BEGINNER        |          | 2.50  |
| CC | OMPUTER TECH HANDBOOK    |          | .50   |
| CE | MPUTES GUIDE             |          | 7.00  |
| It | TRO TO TI BASIC          |          | 5.00  |
| K1 | IDS AND THE 4/A          |          | 8.00  |
| PF | ROGRAMMING BASIC         |          | 7.00  |
| PF | ROGRAMS FOR THE TI       |          | 5.00  |
| SA | AMS 24 BASIC PROSRAMS    |          | 3.50  |
|    | AMS 51 PROGRAMS          |          | 5.00  |
| T  | I BASIC                  |          | 3.00  |
|    | 1 99/4A BASIC GUIDE      |          | 3.00  |
|    | 1 99/4A GAME PROGRAMS    |          | 7.00  |
|    | SERS GUIDE               |          | 1.00  |
| US | SING AND PROGRAMMING THE | II       | 2.00  |
|    |                          | HARDWARE |       |
| I  | I MODEM                  |          | 50.00 |
|    | PEECH SYNTHESIZER        |          | 20.00 |
|    |                          | 1        |       |

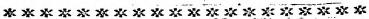

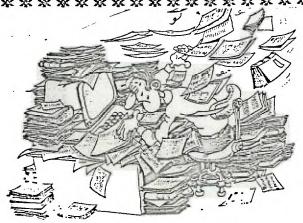

THE K3 TI USER'S GROUP WILL HOLD A GARAGE SALE ON MAY 31-JUNE 1 AND JUNE 2. WE ARE LOOKING FOR DONATIONS OF GOOD USED ITEMS TO BENEFIT THE GROUP. ALSO WE ARE TAKING ITEMS FOR SALE ON CONSIGNMENT. ANYONE WISHING TO EITHER DONATE ITEMS OR PUT ITEMS ON CONSISMMENT PLEASE BRING THEM TO OUR MAY MEETING AT THE MONICIPAL CENTER OR CONTACT JOY FLOWERS AT 937-5009 EVENINGS. THANKS.

#### CLASSIFIEDS

WANTED FOR THE USER'S GROUP LIBRARY: TI PILOT DISKETTE Any person having these please contact us C/O group at our P.O. box or see Mark Harms or Bev Cook at a meeting.

FOR SALE: Burgertime module. Contact Rich De Roos or Librarian at a meeting.

FOR SALE: TI SS/SD disk drive for PE box. \$75.00 or best offer. Call George Lempeotis. 312-258-6126 or see him at a meeting.

## 6000 STUFF FOR THE TI By Mark Harms

How does a Multi-Color Pen PLotter seemd for under \$120,00?

Yep that's right the Radio Shack Pen Plotter will adapt to the TI for use with the RS232 card and it really looks neat.

The original price for the unit was around \$250.00 and their closing them out at \$119.99 while the supply lasts.

It whill make pie charts and bar graphs and even draw pictures with the right software, wich I understand is easy to write or find. If I find out acre about this I'II relay it at the next meating so see you there and keep watching for SCCO STUFF FOR THE II!

```
5.0 1 11 11 11 11 3
 110 7.28
120 CALL CLEAR
 130 PRINT "R": " I": TAB(5); "V": TAB(7); "E"
 140 PRINT TAB(9); "R"
 150 FRIET TOT (14): "T R I P"
 160 PRINT "TRY TO STAY OR THE FATH BY"
 170 PRINT : "PRESSING THE LEFT AND"
 180 PRINT : "RIGHT ARROW KEYS."
 190 CALL CHAR(96, "3C7EDBFFDBE77E3C")
200 CALL CHAR(97, "E7E73B381C1CE7E7")
210 CALL CDLDR(9,12,16)
 220 CALL COLOR(10,16,14)
230 CALL CHAR(104, "FFFFFFFFFFFF")
240 CALL CHAR(105, "0")
 250 A$="iihhhhhhhhii"
 260 PRINT "PRESS ANY KEY TO START.";
270 CALL KEY(0, F, S)
280 IF S(1 THEN 270
 290 CALL CLEAR
330 FOR J=10 TO 15

340 PRINT TAB(J); A$

350 NEXT J

360 CALL HCHAR(22, X, 96)

370 FOR I=1 TO 50

380 J1=(-1) (INT(4RND)) (INT(4RND))

390 IF (J+J1=J2)+((J+J1))=20) THEN 380

400 J=J+J1

410 J2=J

420 IF J(18 THEN 440

430 J=18

440 IF J>5 THEN 460
 300 RANDOMIZE
                                                                670 CHLL SOURD(100,1NT(RND0)+5

630 NEXT I

690 PRINT: "TRY AGAIN? (Y/N)"

700 CALL KEY(0,K,S)

710 IF K=89 THEN 290

720 IF K<>78 THEN 700

730 CALL CLEAR

740 END
  440 IF J>5 THEN 460
 470 J=5 460 PRINT I;TAB(J);A$
470 CALL SQUND(-100,440,4)
480 CALL HCHAR(21,X,6)
490 CALL KEY(0,K,S)
  490 CALL KEY(O,K,S)
500 IF (K<>83)+(K<>68)=-2 THEN 590
510 IF K=83 THEN 560
  520 X=X+2
  530 IF X(31 THEN 590
  540 X=31
```

550 6070 590 560 X=X-2 570 1F X>2 THEN 590